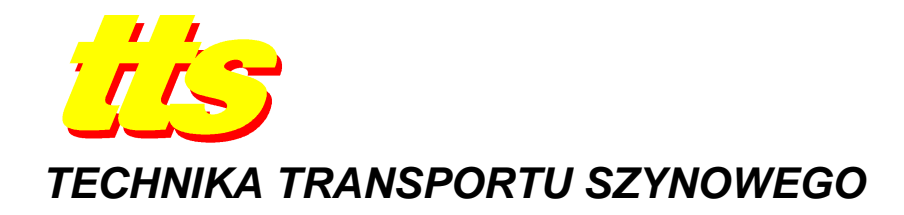

### **Przemysław MĄDRZYCKI, Krzysztof BUTLEWSKI, Piotr GOLAŃSKI, Małgorzata PERZ-OSOWSKA, Wojciech PUCHALSKI**

# **KONCEPCJA SYMULATORA DIAGNOSTYCZNEGO STATKU POWIETRZNEGO W TECHNOLOGII WIRTUALNEJ**

#### *Streszczenie*

*W niniejszym artykule przedstawiono główne załoŜenia projektu, którego celem jest wykonanie symulatora diagnostycznego samolotu M-28 w technologii wirtualnej. Symulator ten jest przeznaczony do szkolenia naziemnej obsługi technicznej w zakresie wykonywania obsług przedlotowych oraz radzenia sobie z typowymi uszkodzeniami jakie mogą wystąpić na tym samolocie. Symulator składa*  się ze stanowiska Instruktora oraz rozbudowanego stanowiska Szkolonego. Jest ono wyposażone *w interaktywny model kabiny samolotu M-28, oparty o ekrany dotykowe i wirtualne modele wskaźników, wykonane w technologii 3D, oraz interaktywny trójwymiarowy model sylwetki samolotu. Zaimplementowane w symulatorze ścieŜki diagnostyczne pozwalają na realizowanie obsług bez uszkodzeń, jak równieŜ na detekcję, identyfikację oraz usunięcie wybranych uszkodzeń.* 

### **WSTĘP**

Symulatory odgrywają coraz większą rolę w szkoleniu zarówno pilotów jak i personelu lotniczego. W zależności od przewidywanego zastosowania, symulatory różnią się między sobą zastosowanym sprzętem, sposobem odwzorowania kokpitu samolotu oraz osiąganym realizmem. Symulatory mogą bazować na prostym odwzorowaniu kokpitu samolotu na komputerze klasy PC, poprzez bardziej skomplikowane układy w postaci bardziej realistycznego odwzorowania kokpitu wraz z działającymi niektórymi wskaźnikami, aż do skomplikowanych symulatorów z pełnym odzwierciedleniem kokpitu i otoczenia, umieszczonych na platformie symulującej ruch statku powietrznego.

Zalety ze stosowania w czasie szkolenia personelu lotniczego są oczywiste. Można wśród nich wymienić np.:

- niższe koszty szkolenia personelu, wynikające z nieużywania rzeczywistego statku powietrznego (brak kosztów paliwa, olejów, obsługi technicznej),
- − moŜliwość odtworzenia niebezpiecznych sytuacji które mogą wystąpić na samolocie, ale są albo bardzo trudne albo niemożliwe do bezpiecznego trenowania podczas lotu,
- mniejsze zużycie rzeczywistego statku powietrznego,
- możliwość wykonywania podczas pojedynczego szkolenia na symulatorze większej ilości ćwiczeń niż jest to możliwe podczas szkolenia na samolocie (np.: kilka startów/ladowań podczas jednego szkolenia).

Symulatory są przeważnie używane do szkolenia pilotów, natomiast z powodzeniem mogą również być stosowane do szkolenia naziemnej obsługi technicznej. Symulator dla tego typu zastosowań nie musi bardzo dokładnie odwzorowywać kokpitu ani mieć wbudowanego modelu lotu. Taki symulator, przeznaczony do szkolenia obsługi technicznej samolotu M-28, jest obecnie wykonywany w Instytucie Technicznym Wojsk Lotniczych, we współpracy z Wyższą Szkołą Oficerską Sił Powietrznych w Dęblinie. Symulator jest elementem projektu pt. "Opracowanie i badania symulatora diagnostycznego statku powietrznego w technologii wirtualnej" nr UDA-POIG.01.03.01-00-201/09-00, który uzyskał 36 miesięczne finansowanie z Programu Operacyjnego "Innowacyjna Gospodarka", w ramach osi priorytetowej "Badania i rozwój nowoczesnych technologii". Zakończenie projektu planowane jest na koniec 2012 roku.

## **1. GŁÓWNE ZAŁOśENIA PROJEKTU**

Od 4 lat w Wyższej Szkole Sił Powietrznych w Deblinie jest wdrożony i wykorzystywany stworzony przez Instytut Techniczny Wojsk Lotniczych, we współpracy z wykładowcami z WSSP, e-learningowy system szkoleniowy SOWA. Obecnie jest w nim osadzony materiał dotyczący 2 typów statków powietrznych (samolot M-28 oraz śmigłowiec W-3). System ten spotkał się z bardzo pozytywnymi opiniami osób szkolonych oraz kadry nauczycielskiej. Rosnące zainteresowanie nowoczesnymi metodami szkoleniowymi oraz bardzo pozytywne opinie uŜytkowników systemu e-learningowego spowodowały opracowanie koncepcji zwiększenia możliwości szkoleniowych. Służyć temu ma nowy symulator diagnostyczny opracowany w technologii wirtualnej. Założeniem symulatora jest, aby w sposób wirtualny obrazował on statek powietrzny oraz jego kokpit, jego podstawowe elementy techniczne oraz często występujące uszkodzenia i ich objawy. Osoba szkolona powinna być w stanie wykonać te same czynności diagnostyczne, jakie są wymagane podczas obsługi przedlotowej, jak w przypadku rzeczywistego samolotu. Symulator powinien umożliwiać pracę w dwóch trybach:

- − praca bez uszkodzeń,
- − praca z uszkodzeniami.

Pierwszy tryb (praca bez uszkodzeń) jest przeznaczony do ćwiczenia przez szkolonego wykonywania kolejnych czynności sprawdzających, w kolejności przewidzianej przez procedury obsługi przedlotowej. Na początkowym etapie szkolenia możliwe jest zastosowanie podpowiedzi, aby ułatwić szkolonemu naukę. Drugi tryb pracy (praca z uszkodzeniami) jest przeznaczony do ćwiczenia umiejętności radzenia sobie z często występującymi na samolocie M-28 uszkodzeniami. Szkolony powinien potrafić określić typ uszkodzenia, które jest manifestowane przez nieprawidłowe działanie danego wskaźnika (lub wskaźników) oraz zaproponować możliwości usunięcia usterki. Cały proces nauki jest monitorowany przez instruktora, dzięki czemu ma on wgląd w to, czy kolejne czynności diagnostyczne zostały wykonane w odpowiedni sposób oraz we właściwej kolejności.

## **2. STRUKTURA SYMULATORA**

Symulator składa się z następujących elementów: stanowisko szkolonego – kabina samolotu (rys.1a), stanowisko szkolonego – wirtualny kadłub samolotu (rys.1b), stanowisko instruktora (rys.2).

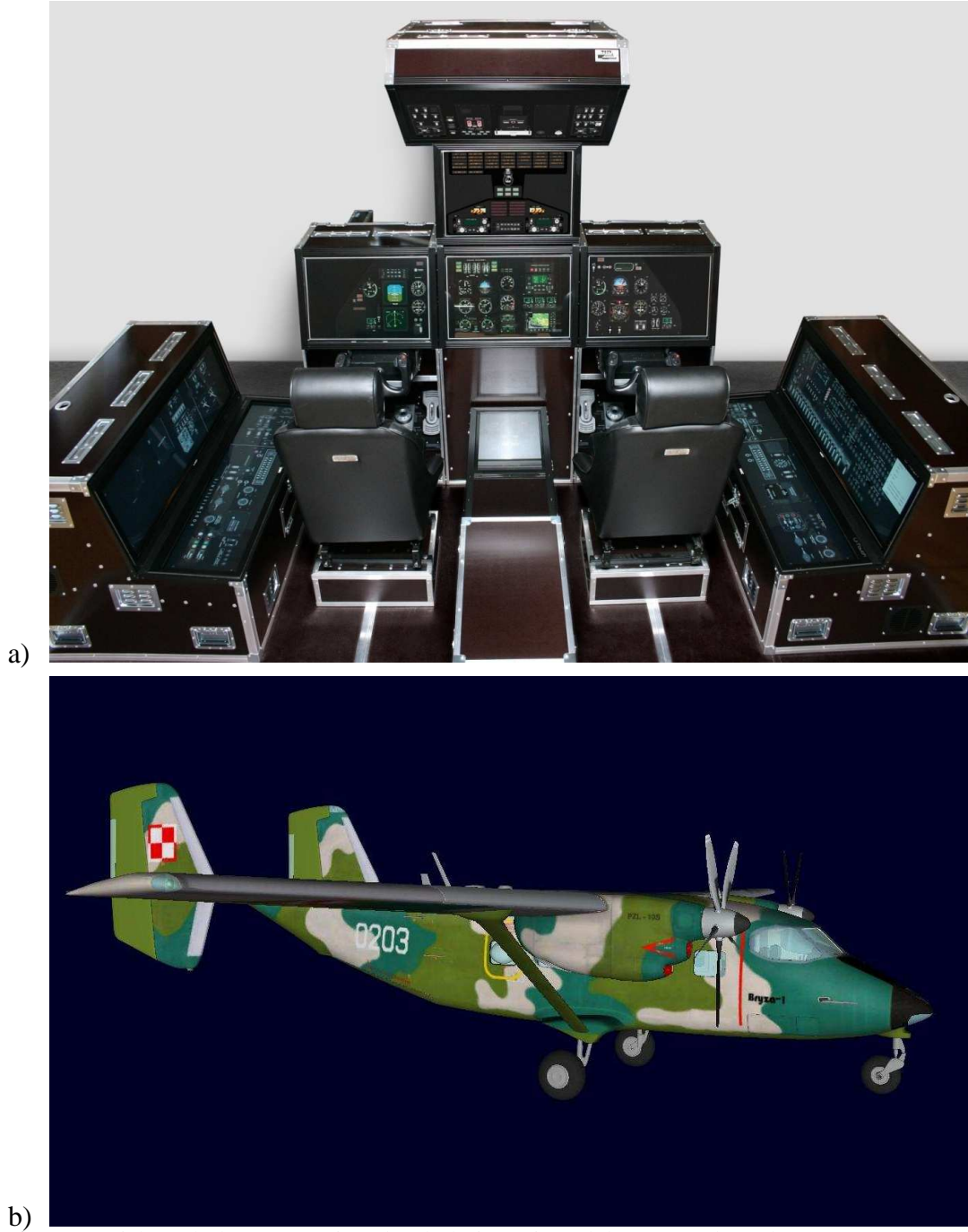

**Rys.1.** Stanowisko szkolonego – wirtualny kokpit (a) i model 3D samolotu (b).

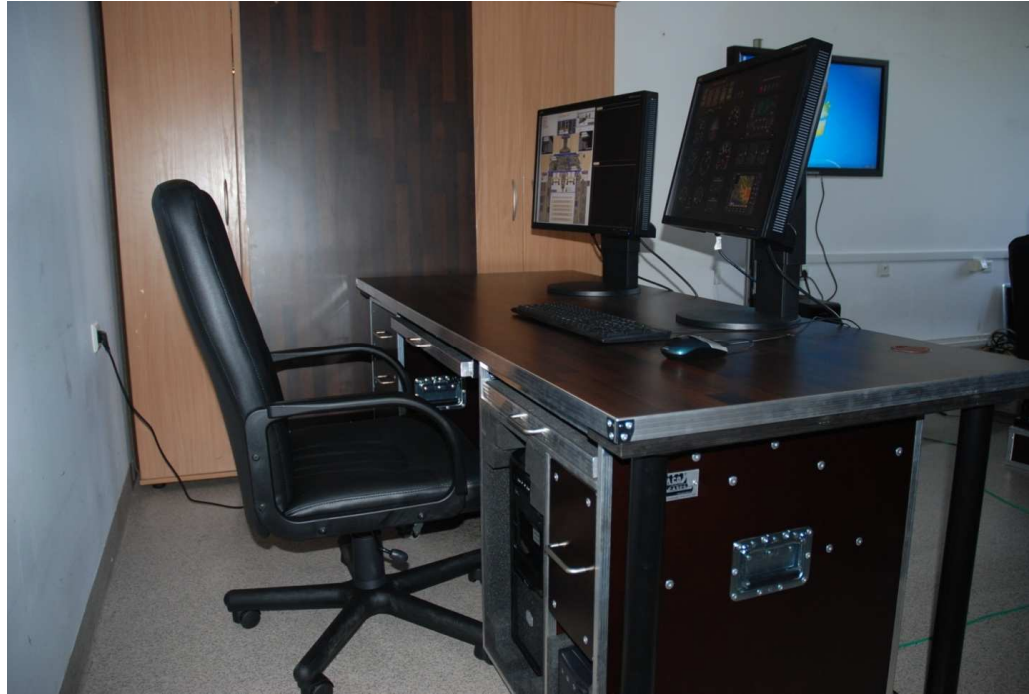

**Rys.2.** Stanowisko instruktora.

Stanowisko szkolonego przedstawione na rys.1a jest wyposażone w:

- − 8 komputerów,
- − 10 monitorów z nakładkami dotykowymi, na których są wizualizowane przyrządy i wskaźniki znajdujące się w kabinie,
- − 2 monitory imitujące lewy i prawy silnik samolotu,
- − 2 komplety urządzeń sterujących (wolant + pedały).

Całość została zabudowana przy wykorzystaniu technologii CASE na trójdzielnym podeście. Taka konstrukcja zapewnia zabudowanemu sprzętowi dobrą wentylację oraz mobilność całego symulatora.

Stanowisko szkolonego przedstawione na rys.1b składa się z komputera oraz monitora, na którym jest wyświetlany model 3D samolotu M-28. Jako narzędzie interakcji z modelem będzie służyła myszka.

Stanowisko instruktora, przedstawione na rys. 2. jest wyposażone w komputer z dołączonymi do niego 2 monitorami. Rolą instruktora jest:

- − przygotowywanie scenariuszy ćwiczeń,
- − monitorowanie przebiegu ćwiczenia,
- − monitorowanie stanu symulatora,
- − ocena wykonania ćwiczenia przez szkolonego,
- − monitorowanie i ocena postępów szkolonego.

Stanowisko instruktora jest wyposażone w bazy danych zawierające:

- − dane na temat wskaźników/przełączników znajdujących się w kokpicie,
- bazę ścieżek diagnostycznych używanych podczas obsług przedlotowych,
- − bazę typowych uszkodzeń mogących wystąpić na samolocie,
- − bazę czynności naprawczych.

Na podstawie tych danych tworzone są scenariusze używane podczas szkolenia. Na rys.3. został przedstawiony schemat tworzenia scenariuszy w trybie pracy bez uszkodzeń (a) i z uszkodzeniami (b).

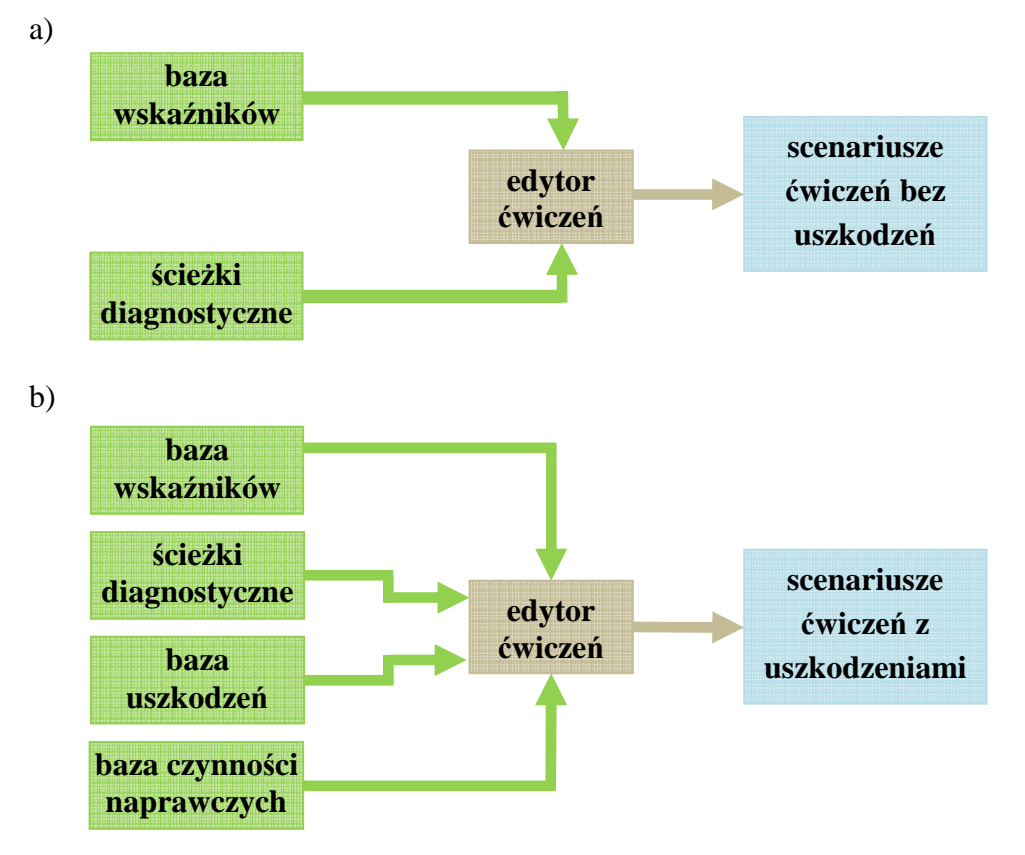

**Rys.3.** Przygotowanie scenariuszy ćwiczeń bez uszkodzeń (a) i z uszkodzeniami (b).

## **3. TRYBY PRACY SYMULATORA**

Symulator pracuje w 2 trybach – bez uszkodzeń i z uszkodzeniami. Dzięki temu możliwe jest przeprowadzanie szkoleń pers onelu naziemnego na różnych poziomach zaawansowania kursantów. Na początkowym etapie szkolenia - w trybie bez uszkodzeń, z podpowiedziami, osoba szkolona powinna wyrobić sobie odpowiednie odruchy i zapamiętać kolejność wykonywania odpowiednich procedur sprawdzających, przewidzianych dla danej ścieżki diagnostycznej. Na dalszym etapie szkolenia osoba szkolona powinna wykonywać całą procedurę obsługi przedlotowej samodzielnie, bez podpowiedzi. Kolejnym etapem szkolenia jest praca na symulatorze w trybie z uszkodzeniami – na podstawie wskazań przyrządów w kabinie osoba szkolona będzie musiała wykryć niesprawność zadaną przez instruktora a następnie ja usunąć. Istnieje również możliwość przeprowadzania na symulatorze egzaminów, po skończonym szkoleniu. W przypadku trybu pracy z uszkodzeniami czynności wykonywane przez osobę szkoloną są następujące:

- − wykonanie w odpowiedniej kolejności sprawdzeń przewidzianych dla danej procedury obsługowe,
- − wykrycie uszkodzenia, na podstawie nieprawidłowych odczytów wskaźników w kokpicie,
- zidentyfikowanie uszkodzenia,
- − wyjście z kabiny i przejście do stanowiska z wirtualnym modelem samolotu,
- − wybranie na wirtualnym modelu samolotu odpowiedniego luku i otworzenie go,
- − wybranie z menu umieszczonego obok zobrazowania wnętrza luku odpowiedniej opcji, powodującej zdaniem osoby szkolonej usunięcie uszkodzenia (np.: wymiana agregatu, wymiana bezpiecznika),
- zamknięcie luku,
- − powrót do wirtualnego kokpitu,
- − rozpoczęcie jeszcze raz wykonywania w odpowiedniej kolejności sprawdzeń przewidzianych dla danej procedury obsługowej.

Schemat postępowania w przypadku trybu pracy z uszkodzeniami został przedstawiony na rys. 4

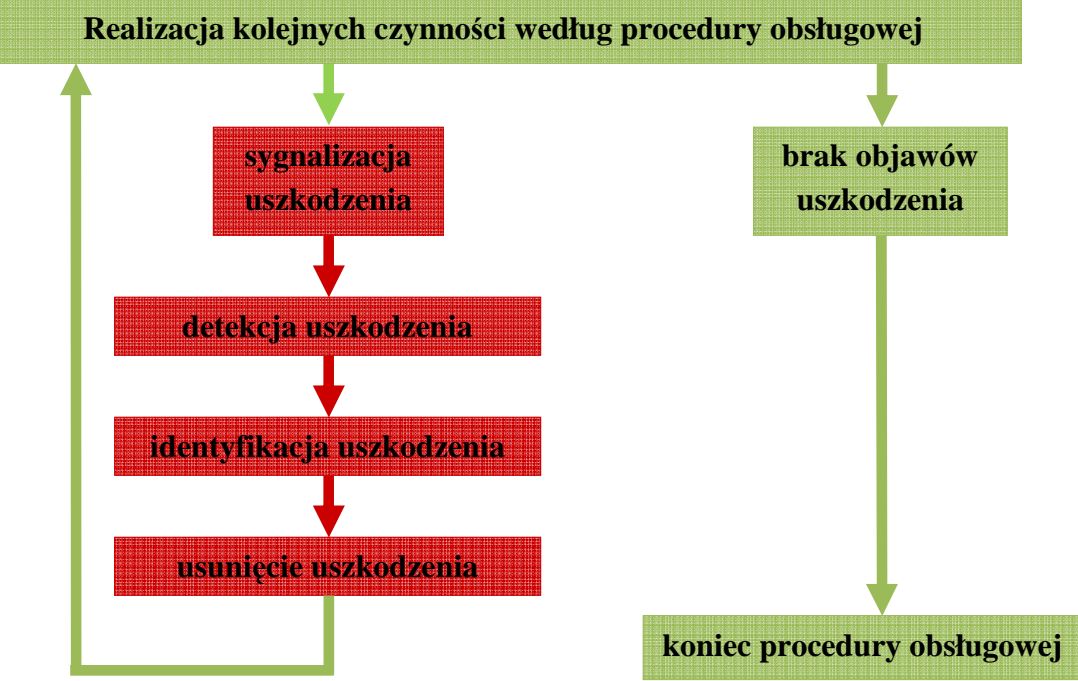

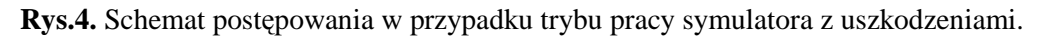

### **PODSUMOWANIE**

Przedstawiony w artykule symulator jest przeznaczony do szkolenia technicznej obsługi naziemnej w zakresie:

prawidłowego przeprowadzania obsług przedlotowych,

wykrywania niesprawności i uszkodzeń na podstawie wskazań wskaźników umieszczonych w kokpicie,

usuwania tych niesprawności.

Po zakończeniu projektu symulator zostanie umieszczony w Wyższej Szkole Oficerskiej Sił Powietrznych. Zastosowanie symulatora powinno przełożyć się na wyższa efektywność szkolenia personelu naziemnego, co z kolei powinno przełożyć się na zwiększenie bezpieczeństwa eksploatacji statków powietrznych.

# **AIRCRAFT DIAGNOSTIC SIMULATOR IN VIRTUAL TECHNOLOGY**

#### *Abstract*

*In the paper main assumptions of the project, which aim is to build diagnostic simulator for M-28 aircraft in virtual technology, are presented. Simulator is intended for training ground engineering crew within the scope of pre-flight inspections and dealing with malfunctions that can occur on this aircraft. Simulator is composed of Instructor workbench and expanded Trainee workbench. Trainee's*  *workbench consists of interactive cockpit post, based on touchscreens and 3D virtual indicators, and interactive 3D aircraft's fuselage post. Diagnostics paths implemented in the simulator allow performing training of pre-flights inspections without any malfunctions but also training that requires malfunction detection, identification and removal.* 

## **BIBLIOGRAFIA**

- 1. Projekt koncepcyjny oraz proponowana kompletacja programowo-sprzętowa symulatora – Raport Punkt Kontrolny 200, ITWL, Warszawa.2010.
- 2. Mądrzycki Przemysław, Butlewski Krzysztof, Golański Piotr, Marchwicki Roman, Perz-Osowska Małgorzata, Puchalski Wojciech: Diagnostic simulator of the M-28 Aircraft for the Ground Engineering Crew in Virtual Technology – Polish Journal of Environmental Studies, Vol.20, No.5A, 2011.
- 3. Mądrzycki Przemysław, Dariusz Karczmarz, Andrzej Rypulak, Andrzej Komorek: The e-Learning and simulation-based techniques in the training given to the aviation engineering staff, e-Challenges 2011, 26-28 October 2011, Florence, Italy.

*Autorzy:* 

**dr inŜ. Przemysław MĄDRZYCKI mgr inŜ. Krzysztof BUTLEWSKI dr inŜ. Piotr GOLAŃSKI mgr inŜ. Małgorzata PERZ-OSOWSKA mgr inŜ. Wojciech PUCHALSKI** 

Instytut Techniczny Wojsk Lotniczych

Zakład Lotniczych Systemów Szkoleniowych i Systemów Dowodzenia Lotnictwem

ul. Księcia Bolesława 6, 01-494 Warszawa